June 2004

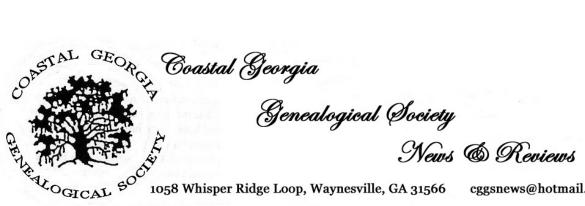

cggsnews@hotmail.com

## **Amy Hedrick, Editor**

29 August 2004 Meeting will be held at 2:00 p.m. at the College Place United Methodist Church on Altama Avenue. At this meeting we would like for you to pick one person or family that you are having trouble with in your research, make a list of records you have checked, and what your obstacles are. Or, you can share your never fail research or computer tip that helps you overcome those brick walls. This meeting will be learning while you teach. You are teaching us about your family, and you may learn some interesting tips!

18 APRIL 2004 Guest speaker Patricia Barefoot lectured on her family research of the Burney family and other families along the Old Post Road that runs between Glynn & Wayne Counties. One of her goals is to find the final resting place of James Stafford. According to an early 1800s map, Margaret Davis Cate marked the gravesite, which today would be located at what is known as the Burney/Popwell Cemetery. His grave has yet to be found.

# 

# **Drouin Collection**

In doing what I do with my research, I am subscribed to several newsletters. One is for the Allen County Public Library in my home state of Indiana. This month's newsletter had several interesting articles, but one in particular for Canadian research.

The Drouin Institute, or more correctly the l'Institut Généalogique Drouin, was a company in Quebec, Canada that produced family trees for folks and compiled family books and sent them all over the world. Over 16,000 books were printed, without copies being held by the company.

Today the institute has changed it's goals. It no longer performs family searches, but their vast holdings are up for sale via books and microfilm, mostly to libraries and societies.

What is contained in these media are years of family research and vital records dating back the origins of Quebec up to the 20<sup>th</sup> century. The collection consists of 2,366 microfilms of original church registers and notarial

documents from Quebec, some of which date from the seventeenth century. A nearly comprehensive list of Roman Catholic, Jewish, and various Protestant congregations is presented, as well as some Indian Missions, with the records dating generally from the beginning of the congregation to the early 1940s.

Registers of a number of French and Acadian Roman Catholic parishes in the United States, and in the provinces of Ontario, Nova Scotia and New Brunswick are also included.

Over 33,000 marriages from 1760 to 1935, mainly Roman Catholic, are indexed by bride [Women's Series] and groom [Men's Series]

These films are of the actual records, no Xerox copy, so you can make handwriting interpretations on your own and not worry about a transcriber's error.

The LDS church does have a set of these, but two differences between theirs and the Drouin Institute, is that one, the LDS films are not for purchase, and two, the Institute's films were made in 1940 and the LDS films were made in 1976, so whatever was lost in that 30 year time period, will not be on the LDS films.

While the whole set is quite pricey at \$75,000 you can purchase individual films for about \$50. Family books are also available for about \$60 more or less. These family books are surname oriented other books are county history oriented and general genealogy topics.

The downside to this collection, is that if you are not a millionaire, you will have to travel to one of only a handful of institutions that has these films. Also, a basic understanding of French may be in order.

Check out the Institute's website for more information at: http://drouininstitute.com/

# 

# Why All the Spam!

Ever wonder why you get spam for things you've never looked at? Spyware, that's why. So what is Spyware? Well it's a little form of software that you pick up at any and all websites, that gets downloaded to your computer, and watches where you go!

These "programs" come in several different forms, here are a few of them:

**ADWARE:** the "pop-up hell" creator. This program serves you pop up ads, even from websites you have never visited. They also have this convenient way of overriding a site's ads. For instance why do you see an add for Pepsi on a Coke website? They also send your viewing habits to advertisers. So if there is an add for Viagra on a site, you get Viagra spam and pop-ups, even though you never looked for the drug.

**SNOOPWARE:** this program is basically the infamous "big brother is watching you" type. It watches what you watch and records what you do. Keystrokes, email, chatting, everything you do is logged. This is mainly used by folks keeping tabs on you, for instance your parents for us naughty children, or your employers. However, it can get into the wrong hands, like for instance someone who is stalking you, like an ex-spouse.

**COOKIES:** we've all heard of these cute little bugs. Whatever website you go to, it places a cookie on your hard rive. Most of them are temporary files, and are used to remember you information. For instance if you are on a site that has a shopping cart, or a site you log into, it remembers you information to make things speedier for your visit. Some cookies are bad and invade your system and send out all of your viewing habits to the world, more spam!

**TROJAN HORSES:** Trojan horses slip into an individual's system and run without the user's knowledge. They can have many functions. For example, some use a computer's modem to dial long-distance, generating huge phone bills for the computer owner. Unlike viruses and worms, Trojan horses do not make copies of themselves.

Why are these things bad? Because they are sending out your personal information to the masses. For instance, your credit card number or medical information, and especially your email address. What if you pay all your bills with your checkbook, through your computer? I for one, do not keep my account information on a computer, I use the check register that came with my check book and a calculator.

Also, you do not get to choose who you want to have your information, these Spyware programs just take it without asking.

Thirdly, they are the cause of many computer crashes. Just like your software you personally load onto your computer, these Spyware programs take up space and energy too. Now, there is a way to set your computer up to block most of this stuff, thus reducing your junk mail nightmares and pop-up hells.

Computers running versions of Windows older than Windows 2000, such as Win98 and WinMe, have a memory leak in Internet Explorer (a flaw in the Microsoft program) that results in the gradual reduction of available system resources.

Every popup ad opens a new instance of Internet Explorer, and part of that memory isn't returned to the user until they reboot. The system slows down until the user gets tired of it and reboots. There are a couple of free popup blockers: I personally use Yahoo's popup blocker, and it works great! So good that it won't open new windows when I want it too!

Installing a spyware removal product can help too. I have downloaded a free program from lavasoft.com at:

## http://www.lavasoft.de/

This software searches your entire computer for these nasty Spyware programs and removes them, while making your computer safer for internet browsing. It found 115 bad bugs on my computer on my first scan! These were not viruses, but Spyware.

Another help page, is Jason Levine's Browser Security Tests. Jason walks you through your computer browser and suggest a different way to set your own browser up to slow down some of these invaders. Your browser is what you click on to go to the internet, like Internet Explorer or Netscape Navigator.

## www.jasons-toolbox.com/BrowserSecurity/

But, BEFORE you visit his site, let me tell you my experience with what he suggested. I did everything he suggested, and it made it virtually impossible for me to surf the web. Your computer is set so that web browsing is easy. One feature that can, and should be changed, is the downloading of cookies.

I have set my computer to prompt me when a cookie is to be downloaded, that way I can refuse some weird cookie from a site I'm not even on. In the past month, I have had about 20 suspicious requests for cookies, and I have simply blocked them. Jason's toolbox will tell you how to do this also.

One final element I have is called ZoneAlarm. It is basically a free firewall. It blocks those popup ads that are just text screens. For instance, my computer stays online. After several hours of not using my computer, I come in to start checking email, and my desktop is covered with popup ads, and I'm not even surfing the web! ZoneAlarm stops those, and keeps other people from hacking into my computer. It has stopped over 120,000 invasions, 11,000 of which were particularly harmful.

Is all this really necessary? No, you do not have to do any of this. Most of us do not get online enough to be bothered by such things. It is useful to me, as I am in charge of two websites, getting ready for a third, have hundreds of emails a week for research requests, and I use the internet for some of that, plus my own family research. Unlike many web surfers, I do not surf the web looking for things. I use it for my research, and I subscribe to newsletters that do the surfing for me.

But, if you do the things listed above, they can be undone, so no worries. Everyone should at least do a weekly or monthly cleaning of their computer. Start by going to your "Start" menu, then "Accessories" and "System Tools" and "Disk Cleanup". This will clean your hard drive and other areas, of useless junk. After two weeks or more, I have over 20,000kb of junk on my computer hard drive, deleting this regularly, saves you from a crash!

Also, if you add and delete things from your computer often, [i.e. software, programs, files, etc.] do a disc defragment. Follow the same menu to "System Tools" but click on "Disc Defragmenter".

What this does is give you back the space you have lost from all your adding and deleting. Be sure to disable your screen saver, as this can take anywhere from a few minutes, to 8 hours or more! It normally takes longer for folks who have used their computer for major projects. The general user should only take a few minutes to an hour to defrag.

This article is not intended to make you panic, you are in no danger if you do not do any of the security measures mentioned above. The only important thing is to keep your computer clean of useless files, to prevent crashes and system lockups.

### 

## A Little Humor

Extracted from Rootsweb Review Vol. 7 No. 21 Thanks to: Dawn Amos

My sister and I were trolling through newspapers on microfilm the looking for great-granddad's obituary, when a headline in the Dunkirk Evening Observer Dunkirk, New York ) August 24, 1901 caught my eye. It reads:

MAN WITHOUT LEGS:

Proved a Modern Don Juan Running Off With Another Man's Wife.

Rochester, N. Y., Aug. 24.--A man without legs kidnapped another wife and has left for Wheeling, W. Va. July 24, Owen Stockney of Corfu, who has both legs off above the knees, left his wife, Minnie, and eloped with the 16-year-old wife of B. H. Green of Akron, N. Y. A New York detective traced the couple to Youngstown, Ohio, where all trace was lost. Stockney has written his mother as follows: "I told you if I had six hours start they could not catch us, and a steam engine can't take Eva from me. Write us at Wheeling, W. Va."

To add to the disgraceful affair, Mr. Stockney's wife has since her husband's elopement, run away with Mr. Ervin Hay and are [sic] located near Bradford, Pa."

#### 

## **INTERNET**

http://www.cem.va.gov/ The Department of Veterans Affairs National Cemetery Administration's Website, designed to assist you with information on VA's national cemeteries and other burial benefits. A nationwide grave locator on the left side of the screen will find your Veteran's memorial gravesite anywhere in the US.

Ancestry.com has made a head of household index for the 1910 census. The index contains 32.2 million names and covers all the states! One step closer to having the all of the census indexed on one site! Right now only Genealogy.com has 1900 and 1910 indexed by every name. Since Ancestry bought them, it's about time they caught their site up!

http://www.godecookery.com/engrec/engrec.html Your online cookbook for 17<sup>th</sup> century cooking.

# <u>იიიიიიიიიიიიიიიიიიიიიიიიიიი</u>

## **Important Addresses**

Since the Yahoo! Group for CGGS is up and running smoothly, so far, I want to take the time to go over a few aspects of the group site.

One, it is located at: http://groups.yahoo.com/group/cggs/

Two, the email address to post a message is: cggs@yahoogroups.com

Three, I can change your email setting to receive individual email, daily digest, only special notices, or no mail at all. Some of you may not want to receive any mail from the site, which is okay, just drop me a line at cggsnews@hotmail.com and I will change your preferences.

Lastly, there are many things you can do with the site. You can post messages about anything you want, within reason, regarding history, genealogy, etc. Need help, ask; want to share, share! You can send email directly from your email program, or go to the site and click on "Post" at the left side of the screen.

Do you have a special day you want others to know about, perhaps a meeting, or reunion, you can use the "Calendar" section and post the event there, and the site will send a reminder to all the members about the event. You can even post your birthday!

Files can be uploaded to the site, like word processor documents and photos.

Have a website you want others to see, list it under the "links" section. Link your family or personal web pages to the group.

We can even create a poll, for example "How many of you think we should do a group project of cleaning a cemetery, and what cemetery do you think needs help?"

Don't be afraid to chat either. Start asking for help on some of your research, that's what we're here for. Or even chat in general, let people know when you are going on a research trip to see if any of us need some lookups where you're going.

The CGGS group site is there for us to use however we may, so take advantage of it!

## <u>იიიიიიიიიიიიიიიიიიიიიიიიიი</u>იიიიიი

### Newest Projects

Your editor has a problem with just saying no, to folks in need of genealogical help. On 10 May 2004, I was asked if I would help a fellow webmaster by taking over a website that they just didn't have time for and was seriously behind in updating.

Of course I said yes, as this site sounded easy to maintain, and it really is a breeze, so far. But to get it back off the ground was scary. The website is called the National Yearbook Project and it is part of an internet group called the American History & Genealogy Project, which my Glynn County site is now a part of.

This site is linked to sites that are already online, sites made by other folks, so all I have to do is provide the links and answer emails. Speaking of emails, the unanswered emails that had to be dealt with numbered over 200! I got them all answered and revamped the site in two weeks. So check it out at:

www.rootsweb.com/~usyrbook/

And if you have anything you would like to add, drop me a line at the yearbook email address of:

### oldannuals@yahoo.com

Another pet project I have taken on, came my way via Barbara Baethke. She put a gentleman in touch with me who needed help in getting started with his family history several months ago. I met with him and showed him how to use the internet, getting organized, software, etc.

Thursday [27 May 2004] he calls me up and asks if I will come get his information and work on it for him while he is out of town. So of course I said yes. He was frustrated trying to figure out places to look and not knowing if he was going in the right direction.

His family history has proven to be quite interesting, probably because it isn't my family. In the next issue, I will share his brick walls!

Yeah! New brick walls to break down!

# იიიიიიიიიიიიიიიიიიიიიიიიიიიიიი

#### **MEMBERSHIP INFORMATION**

Annual membership to the CGGS is only **\$15** for one person or **\$18** for a family. Membership extends from 1 January 2004 to 31 December 2004.

Remit payment to our treasurer:

Barbara Baethke 119 Bayberry Circle St. Simons Is. , GA 31522

#### 

**<u>cggsnews@hotmail.com</u>** to email articles or items of interest for the newsletter.

**<u>cggs@yahoogroups.com</u>** To post a query for help, notify others of important events and information. Basically, post anything you want the whole group to know about.

### თითთითითითითითითითითითითითითი